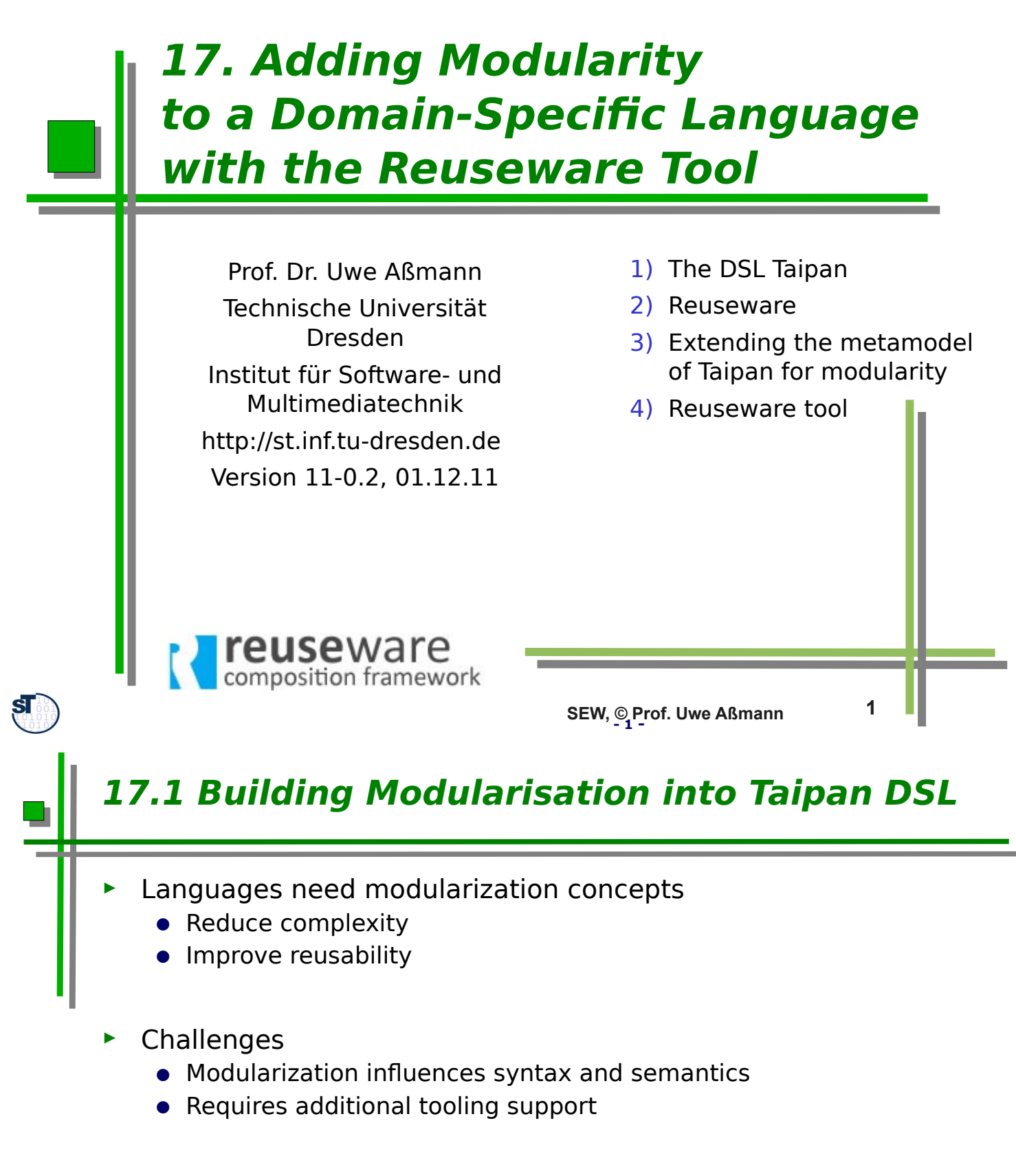

- Reuseware toolkit [1][2]
	- Does not influence design of DSL syntax or semantics
		- DSL syntax can be extended at the end
	- Composes modularized models to monolithic models
		- DSL semantics do not require extension
	- Generic tooling can be used with arbitrary DSLs

# **Obligatory Literature**

- [1] Jakob Henriksson, Jendrik Johannes, Steffen Zschaler, and Uwe Aßmann. Reuseware - adding modularity to your language of choice. Journal of Object Technology, 6(9):127-146, 2007. On Language-Independent Model Modularisation,Transactions on Aspect-Oriented Development, 2008
- [2] http://reuseware.org

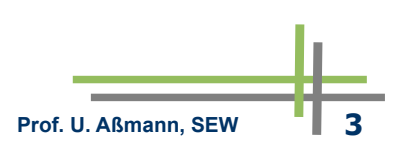

# **Building Modularisation into a DSL**

- Reuseware approach
	- Define a *composition system* with modularisation concepts (see CBSE course)
	- Composition systems define component model
		- . E.g., Modules, Packages, Aspects, etc.
	- Composition techniques
		- . E.g., parameterization, extension, weavings
	- And composition languages
		- . For the structure in the large
	- Optional: Extend DSL syntax with concepts for variation points
		- . Variation points allow definition of templates
	- Define a reuse extension for your DSL
		- . Binds the composition system to your DSL
		- . E.g., what are the specifics of a module in your DSL, what identifies an aspect, etc.

**- 4 - Prof. U. Aßmann, SEW 4**

Reuseware can handle modularization in your DSL

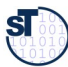

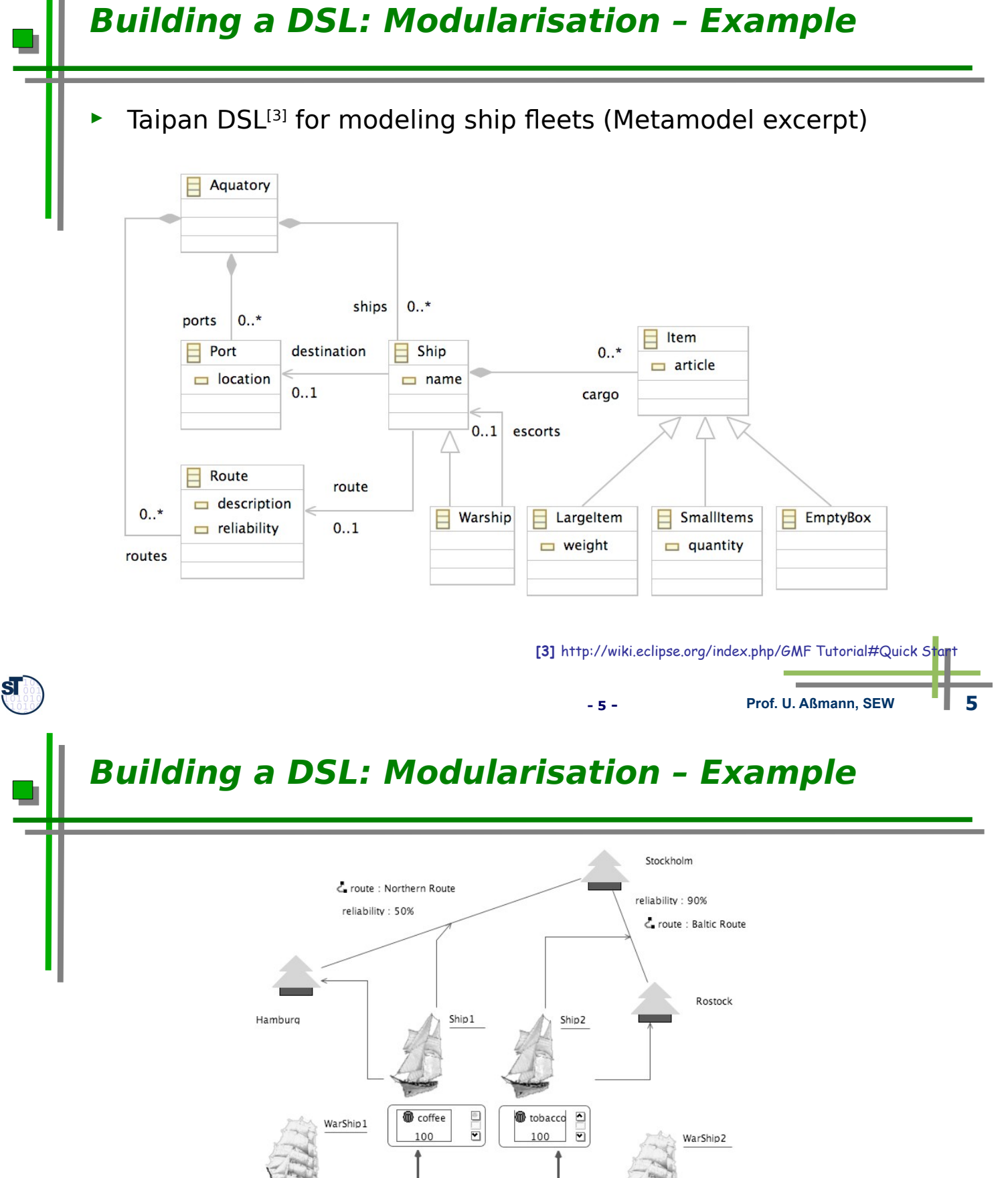

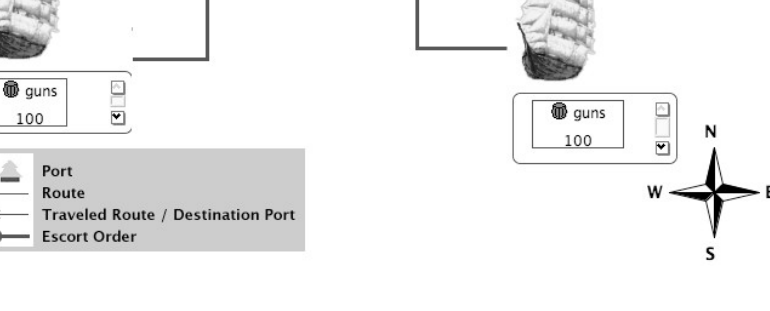

**- 6 - Prof. U. Aßmann, SEW 6**

# **Building a DSL: Modularisation – Example**

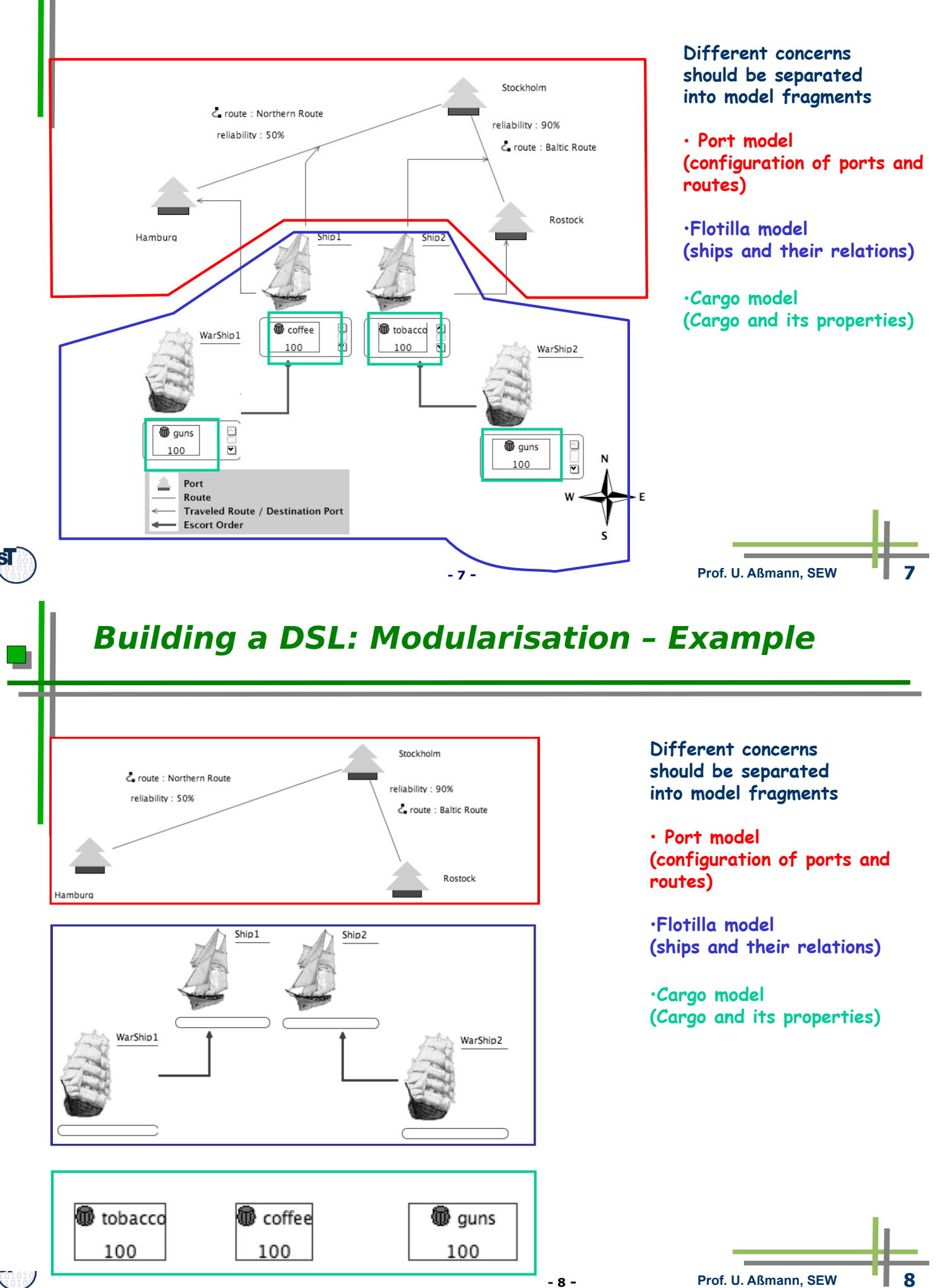

# **17.2 Reuseware - Overview**

- **Model fragments** (model snippets) are partial models that may contain variation points
	- **Offer a Composition Interface**
	- **Composition Interface** consists of **Ports**
	- **Ports** point at elements of the model fragment that can be accessed for composition
- ► Composition Programs
	- Define **composition links** between Ports
	- Can be executed to produce a composed model where model fragments are merged at the elements pointed out by the linked Ports

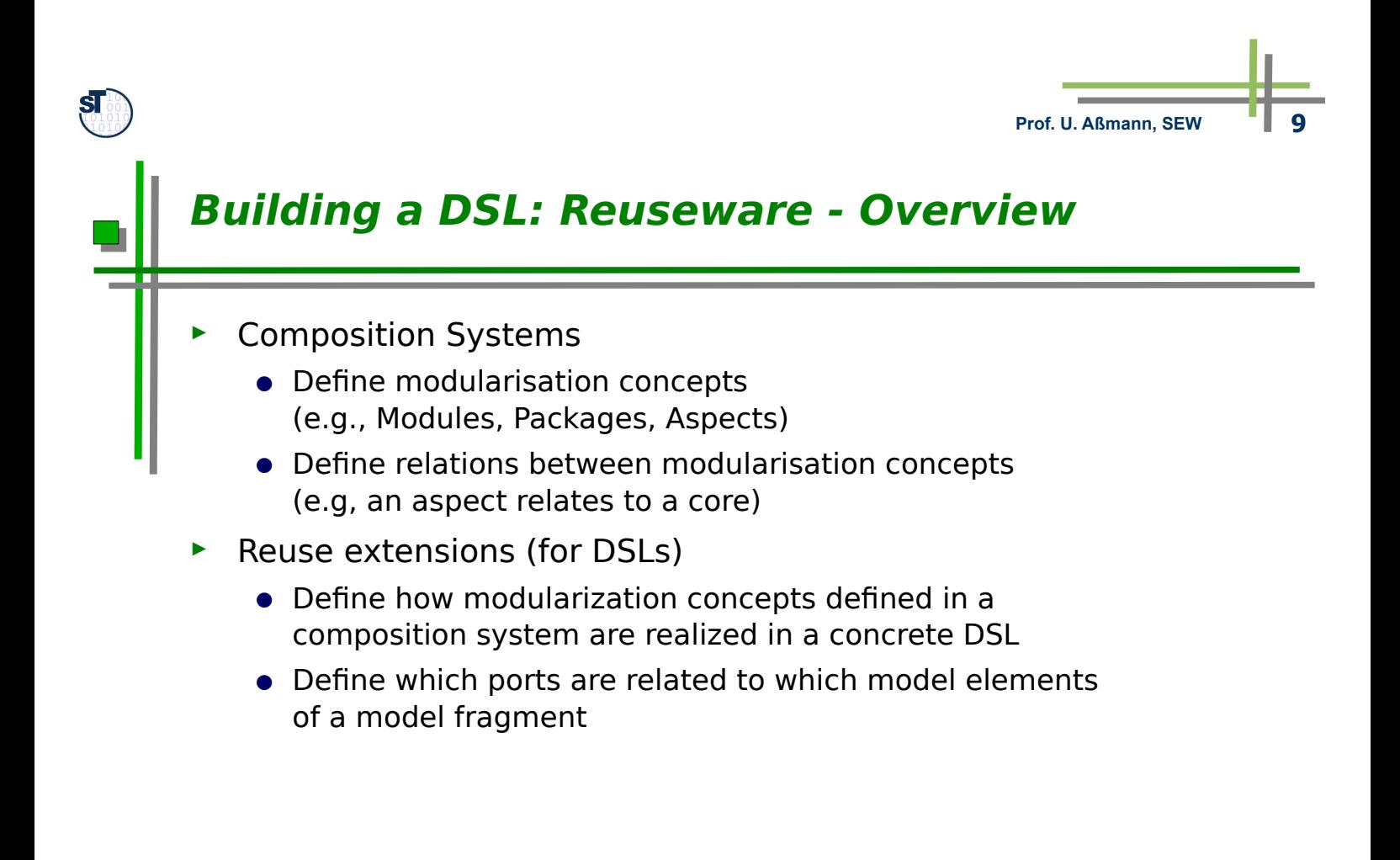

# **Defining Composition Systems with Reuseware**

- A composition system defines fragment components with
	- Fragment roles
		- Role a model fragment plays in the modularisation (e.g., aspect or core)
		- Fragment roles collaborate through associations between ports
	- Static ports of a fragment component
		- Defined for one fragment role
		- Each fragment playing the role has to offer the port
	- Dynamic ports
		- Defined for one fragment role
		- Each fragment playing the role can offer several of these ports
	- Contribution Associations
		- Defines that two ports are related
		- Executing a composition link between the two ports will trigger the copying of model elements
	- Configuration Associations
		- Defines that two ports are related
		- Executing a composition link between the two ports will NOT trigger the copying of model elements

**- 11 - Prof. U. Aßmann, SEW 11**

# **ReuseTaipan - a Composition System for the Taipan Metamodel**

```
compositionsystem reuseTaipan {
  fragment role TravelSpace {
     static port VehicleContainer;
     dynamic port Routes;
     dynamic port Places;
   }
   fragment role Flotilla {
     static port Vehicles;
     dynamic port RouteSlots;
     dynamic port PlaceSlots;
   }
   contribution Flotilla.Vehicles --> TravelSpace.VehicleContainer;
   configuration Flotilla.RouteSlots --> TravelSpace.Routes;
   configuration Flotilla.PlaceSlots --> TravelSpace.Places;
   fragment role ItemHolder {
     dynamic port ItemSpaces;
   }
   fragment role ItemContainer {
     dynamic port Items;
   }
   contribution ItemContainer.Items --> ItemHolder.ItemSpaces;
}
```
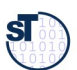

#### **Building a DSL: ReuseTaipan - a Composition System**

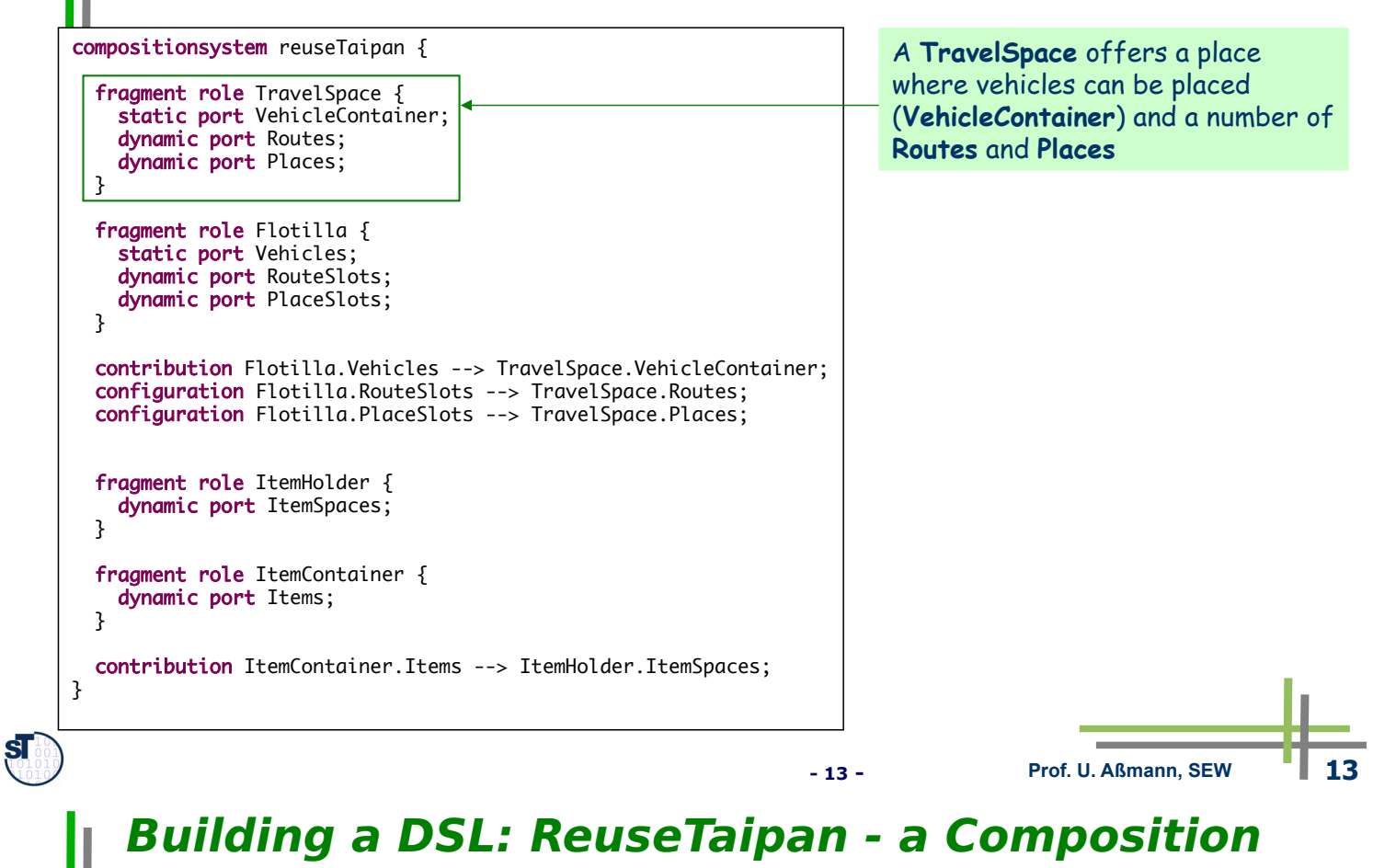

# **System**

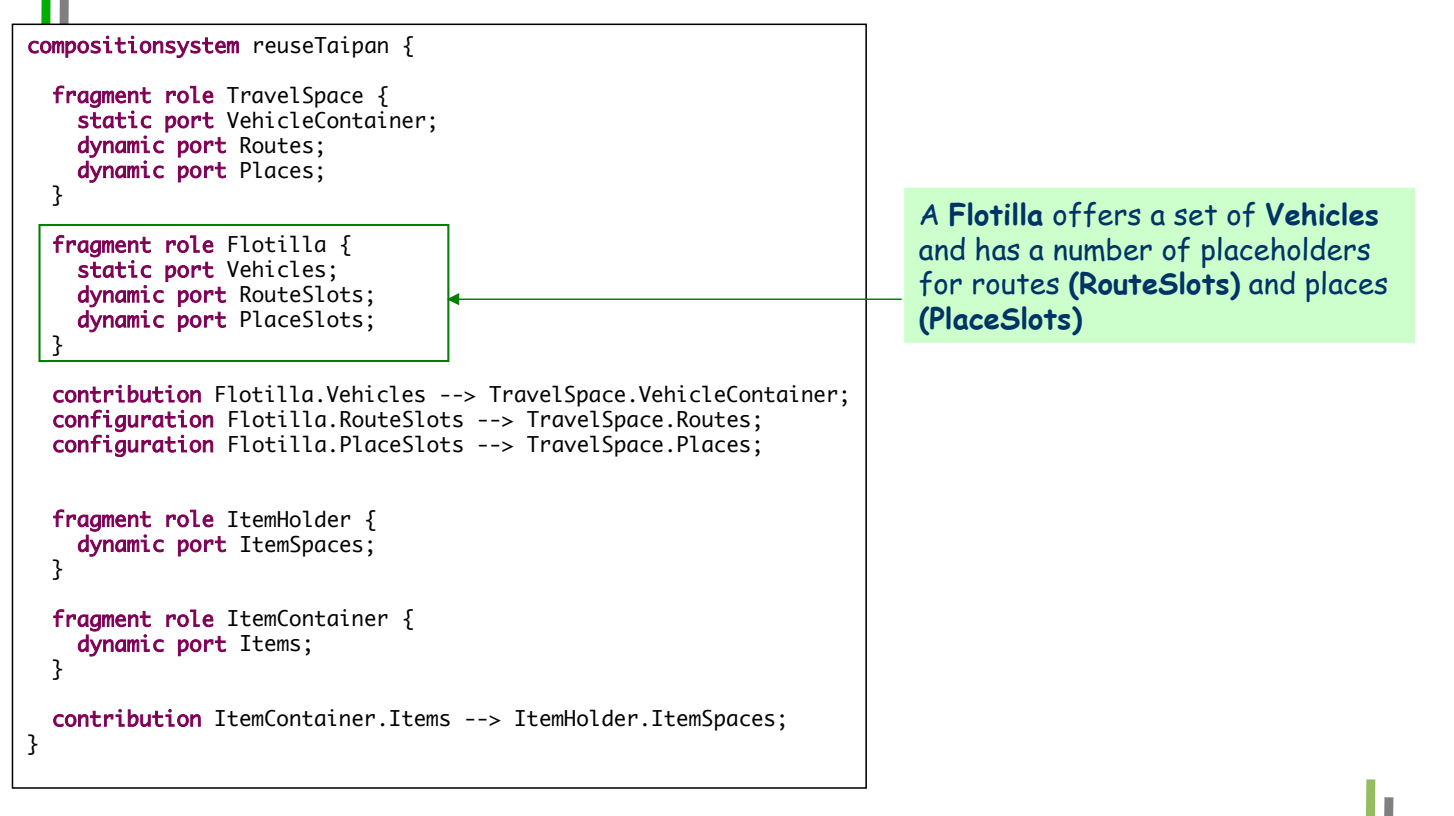

**- 14 - Prof. U. Aßmann, SEW 14**

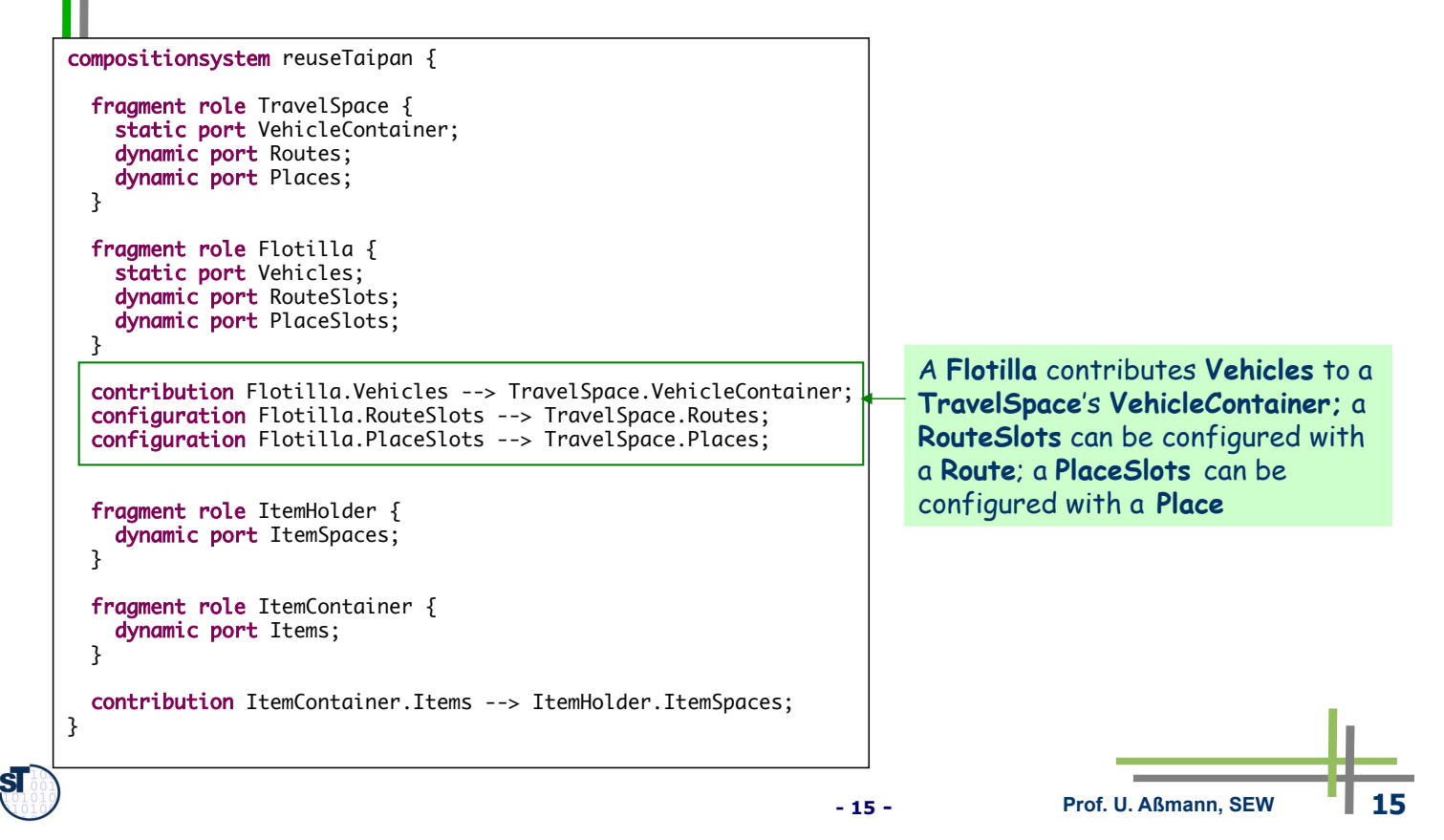

# **Building a DSL: ReuseTaipan - a Composition System**

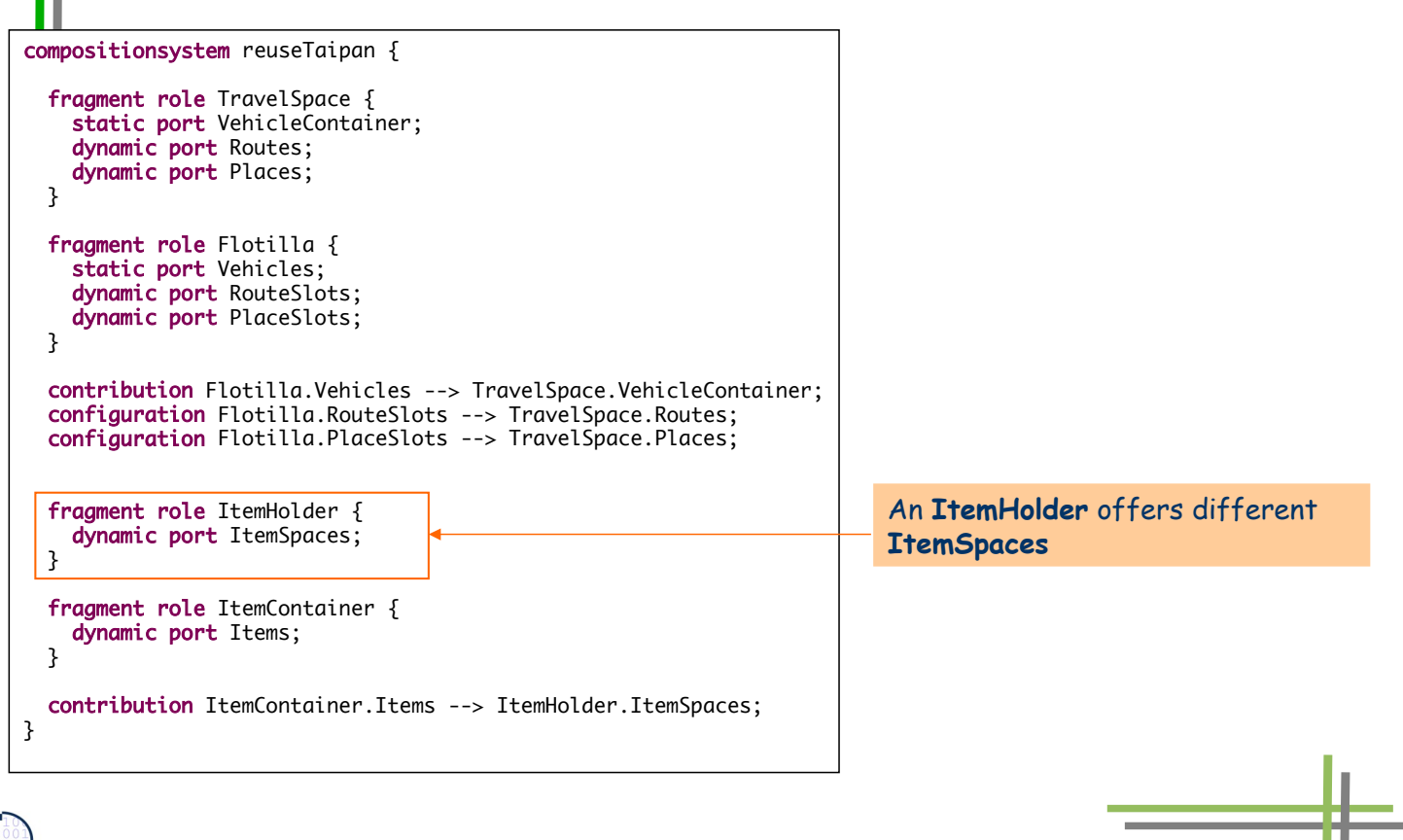

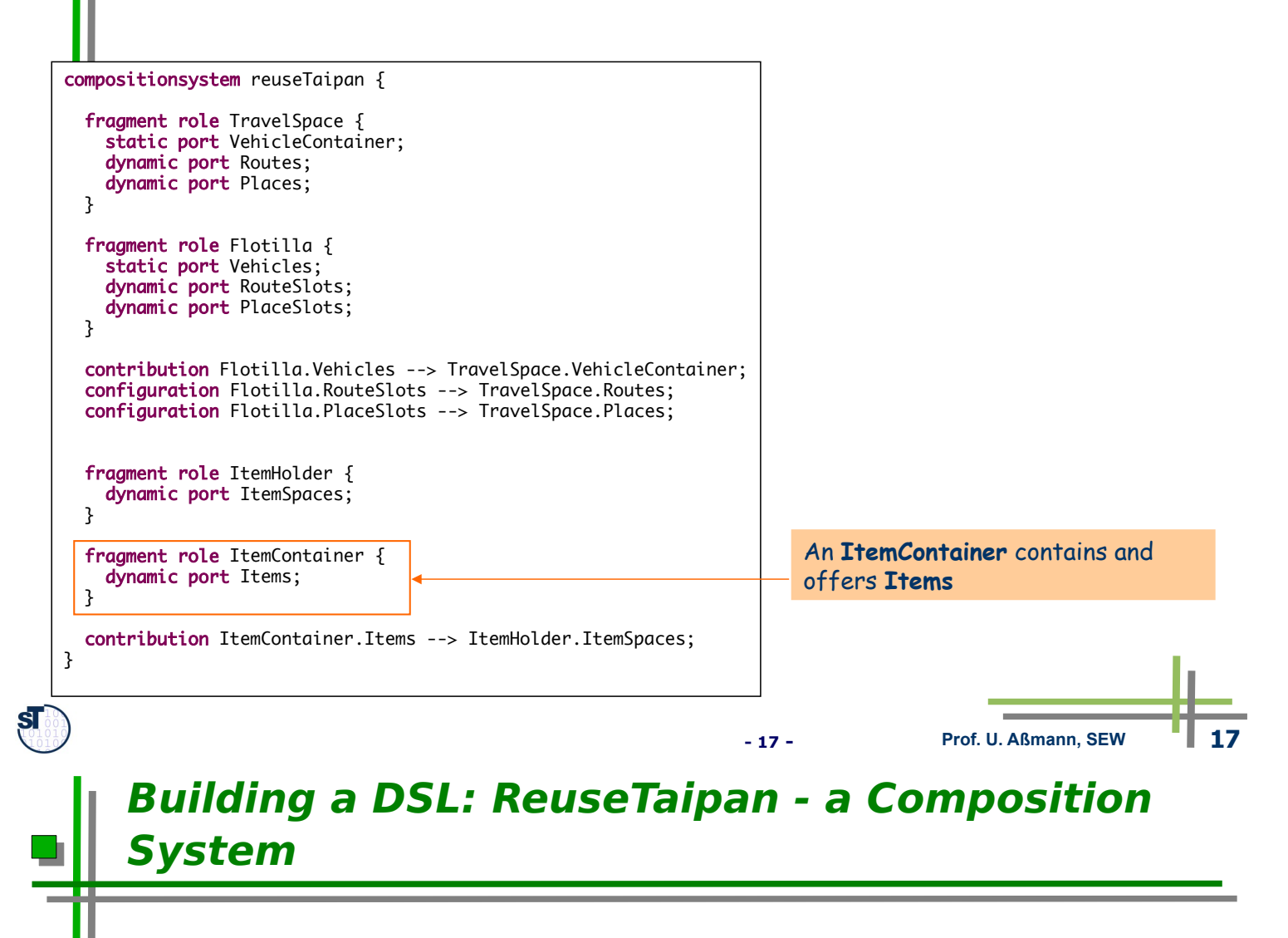

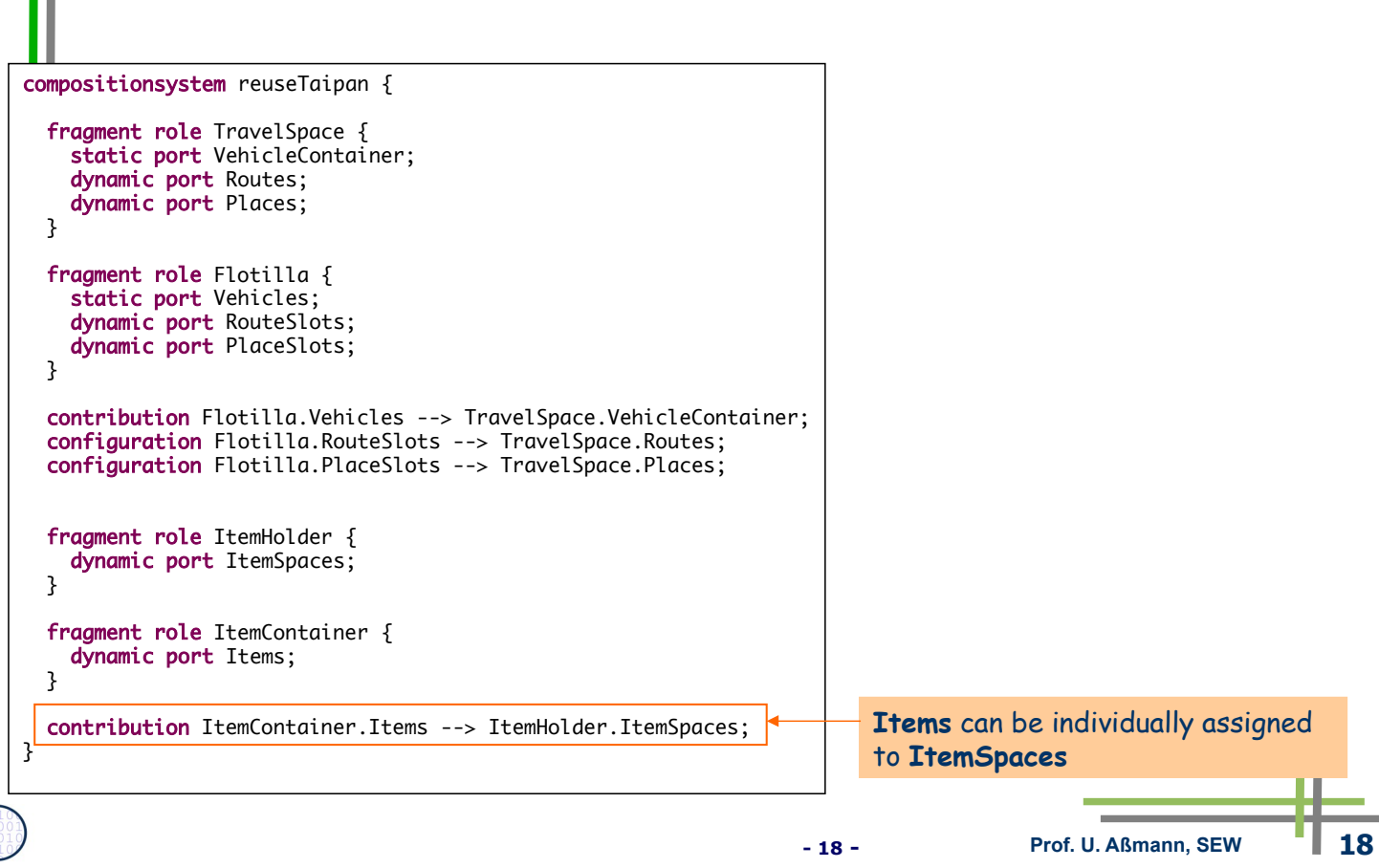

# **17.3 Building a DSL: Extending a Metamodel for Variation**

- Three kinds of variation points required
	- RouteSlot
	- **PortSlot**
	- ItemSpace
- ► For each kind of variation point we...
	- Introduce a superclass for the metaclass that defines the elements which may replace the variation point
		- e.g., we introduce **RouteType** as a superclass of **Route** in the case of RouteSlot
	- We redirect all references to the metaclass to the new superclass
		- e.g., all references to **Route** are redirected to **RouteType**
	- We introduce a new subclass for the just introduced superclass that represents the variation point. This class needs properties from which a name can be derived.
		- e.g., we introduce **RouteSlot** as a subclass of **RouteType**

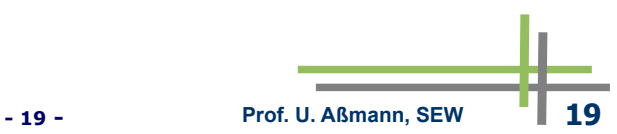

# **The Taipan Metamodel**

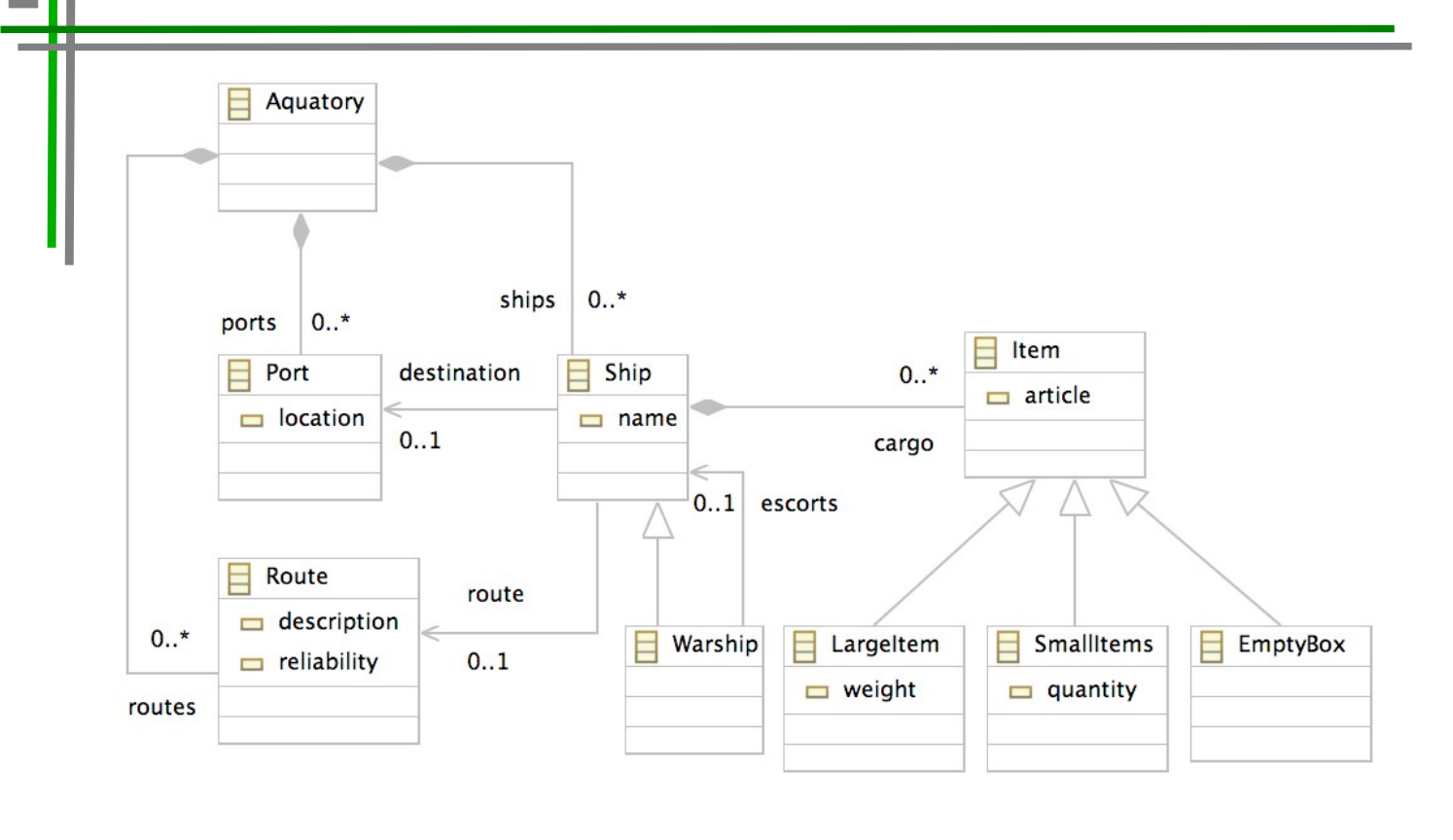

**- 20 - Prof. U. Aßmann, SEW 20**

## **Extending the Taipan Metamodel for Variation**

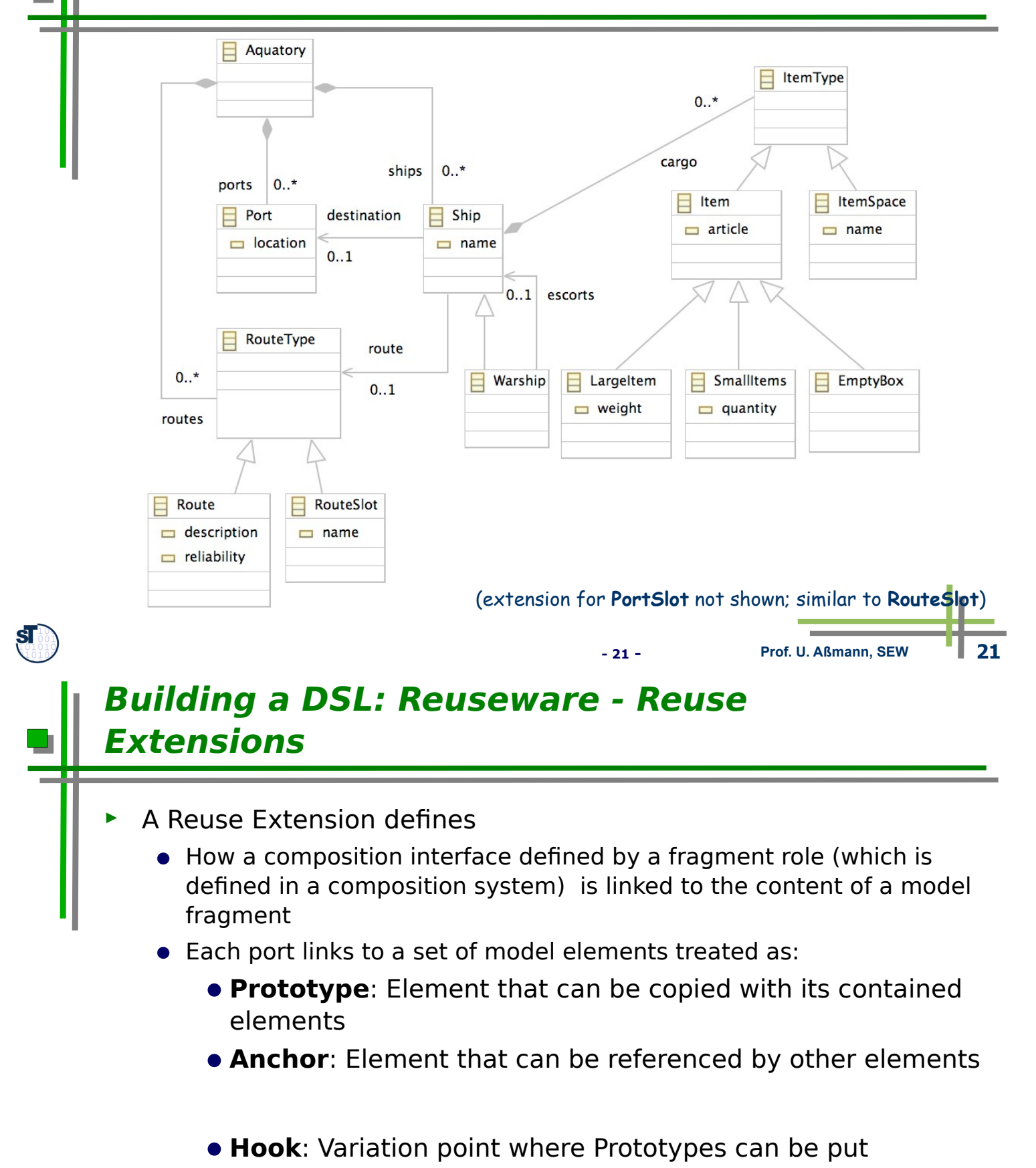

• **Slot**: Variation point where Anchors can be put

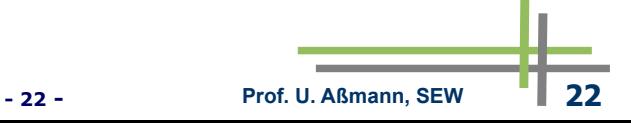

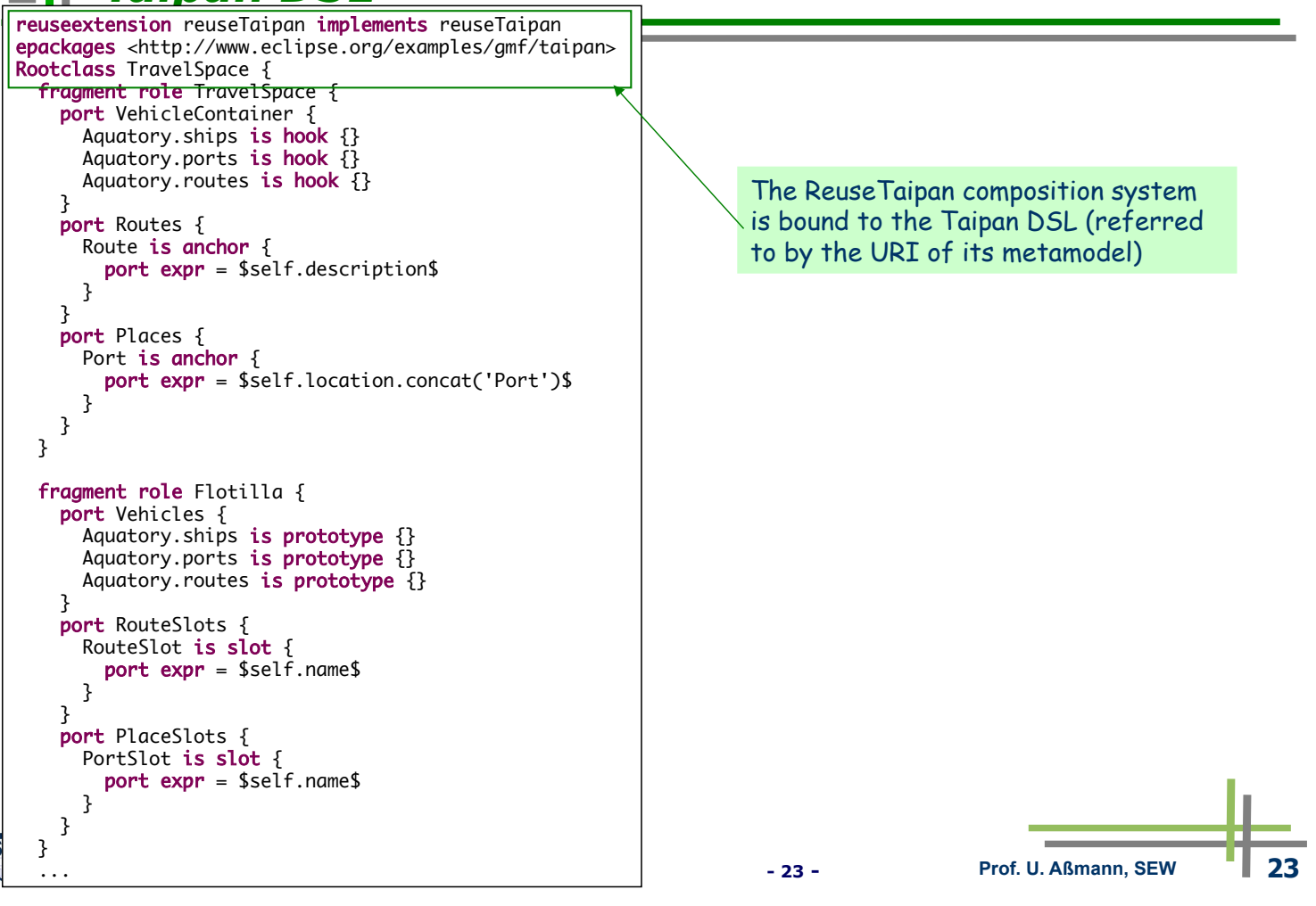

# **Building a DSL: Binding ReuseTaipan to**

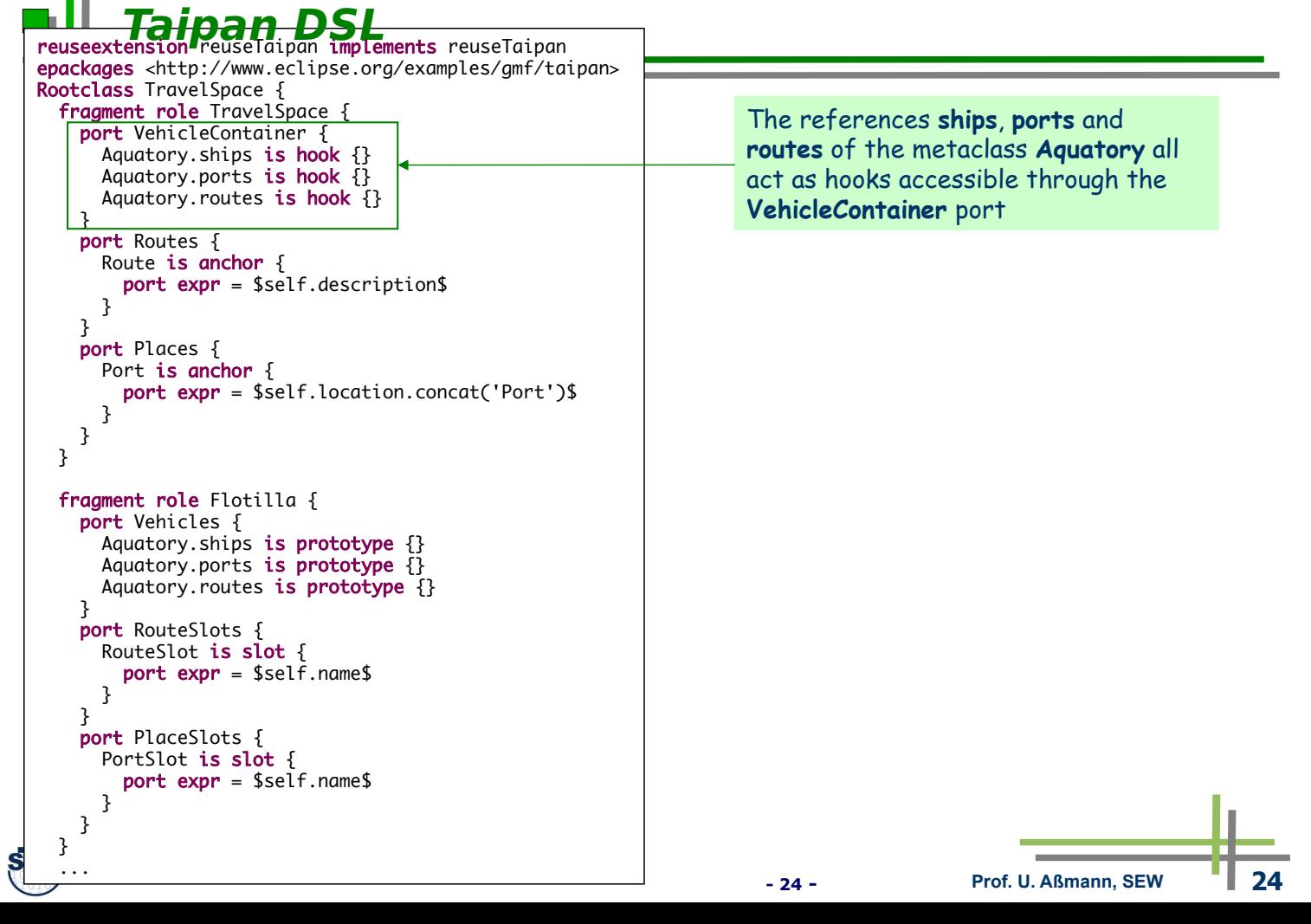

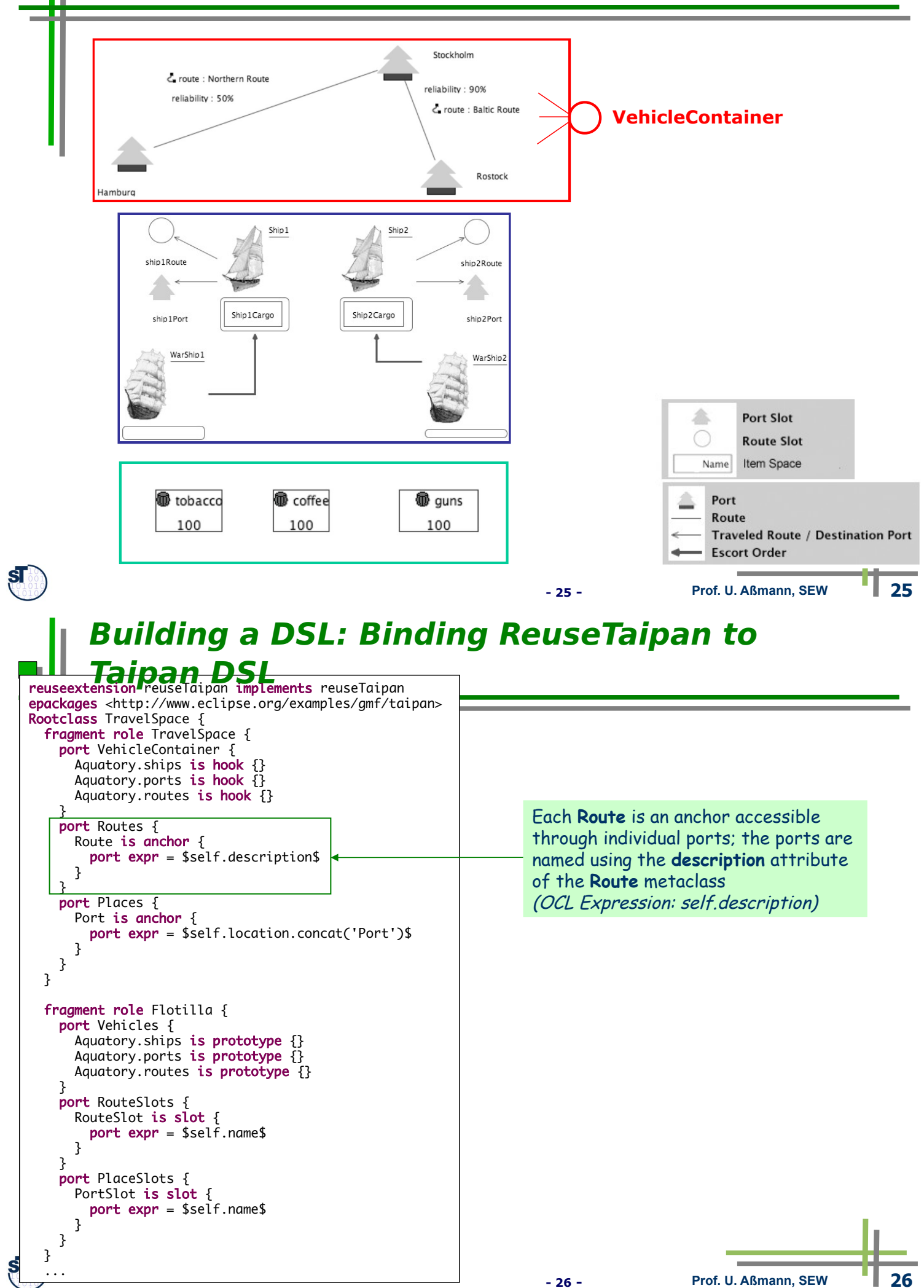

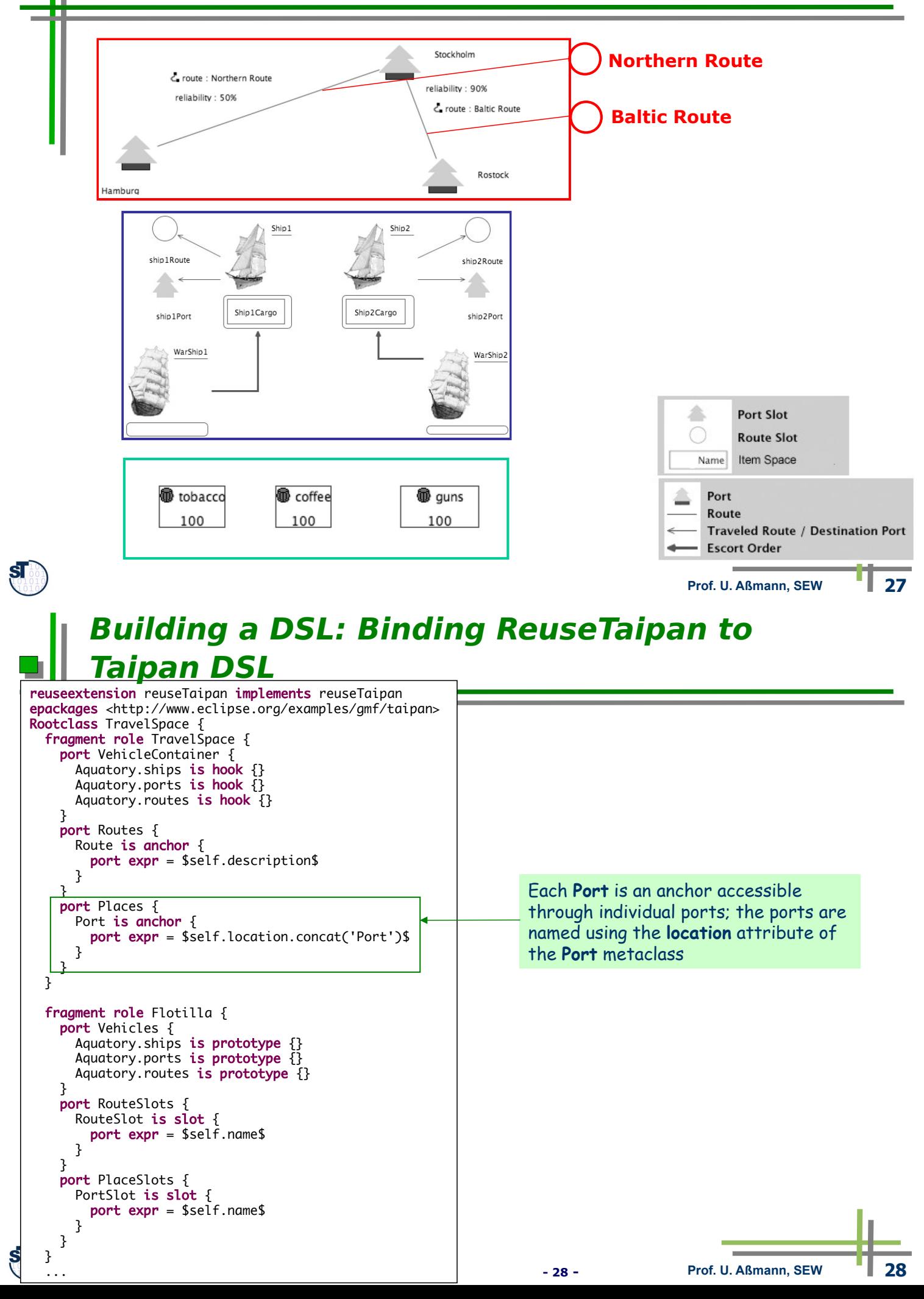

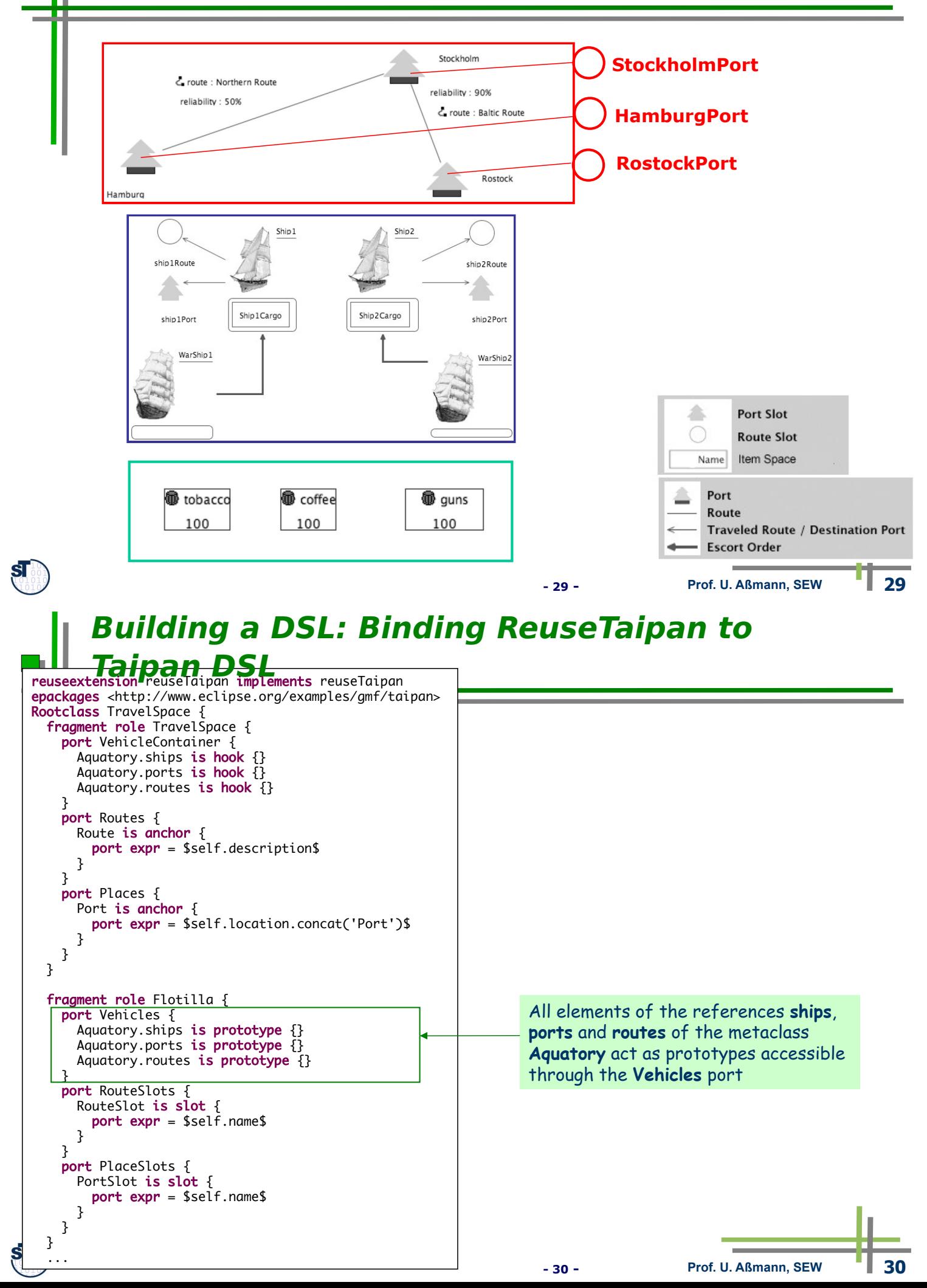

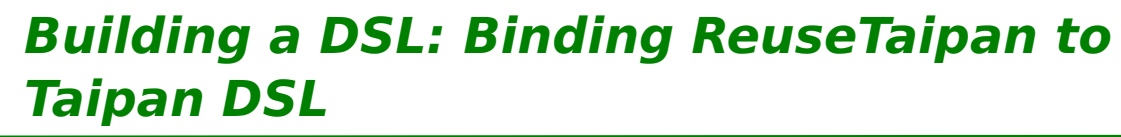

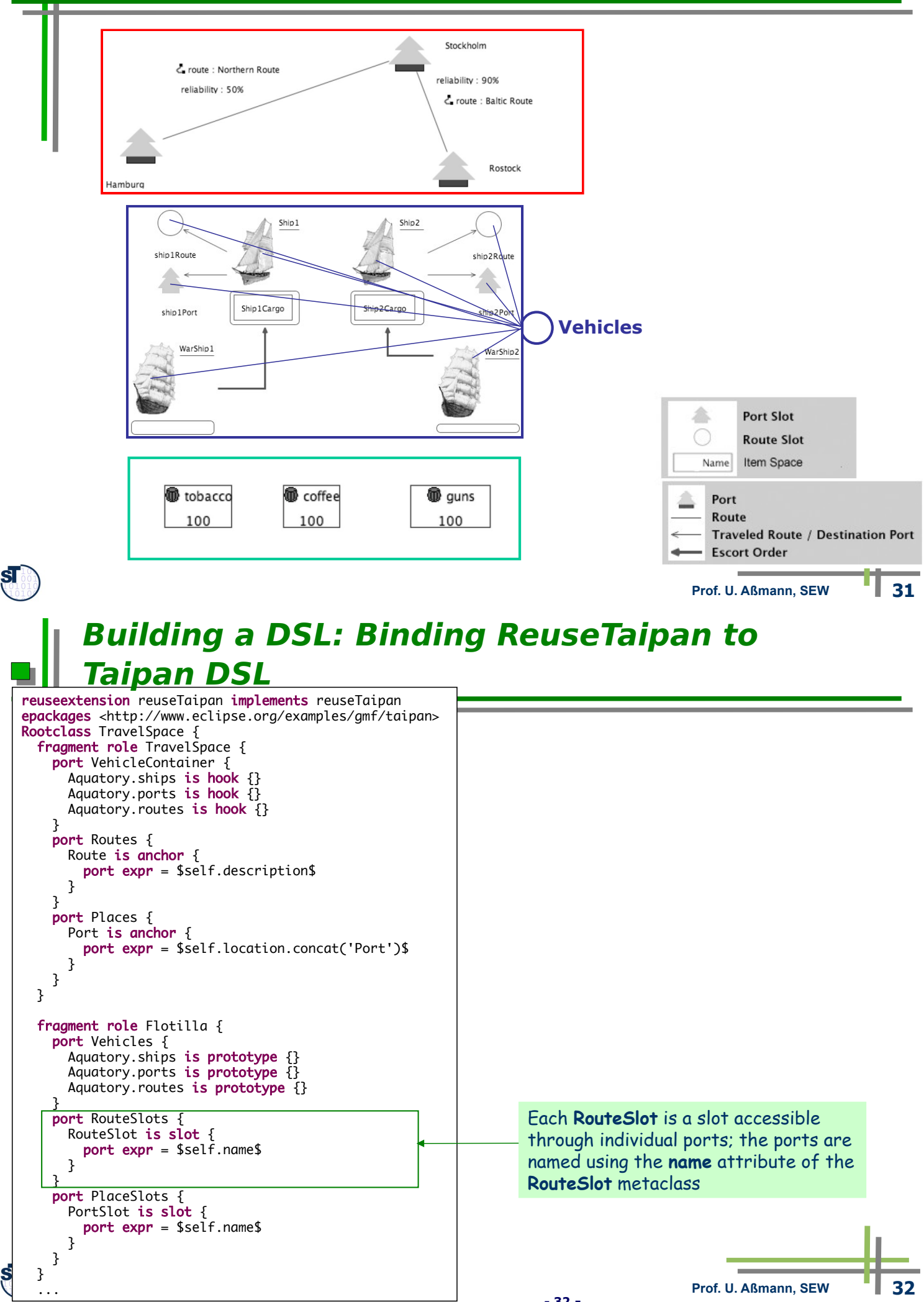

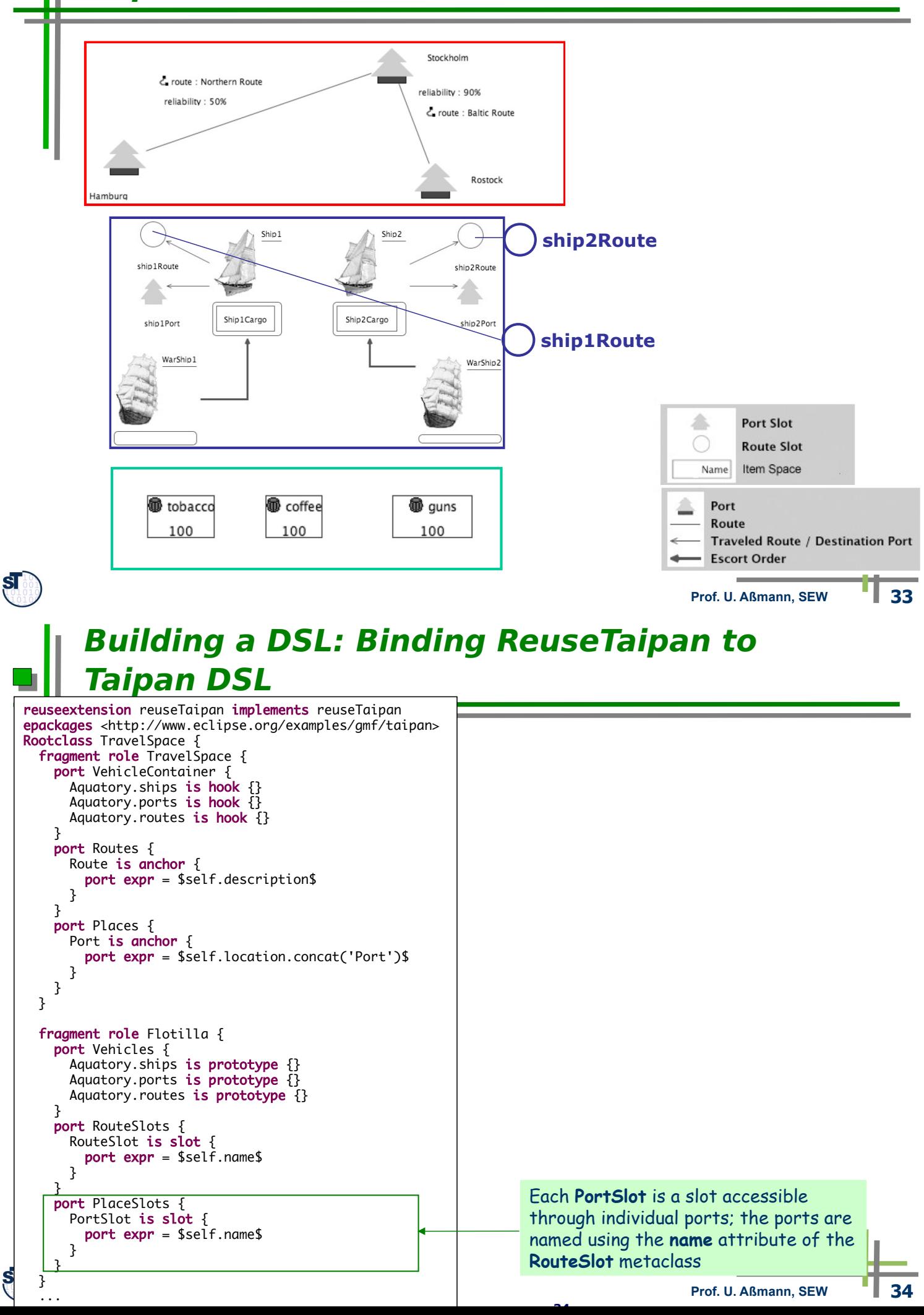

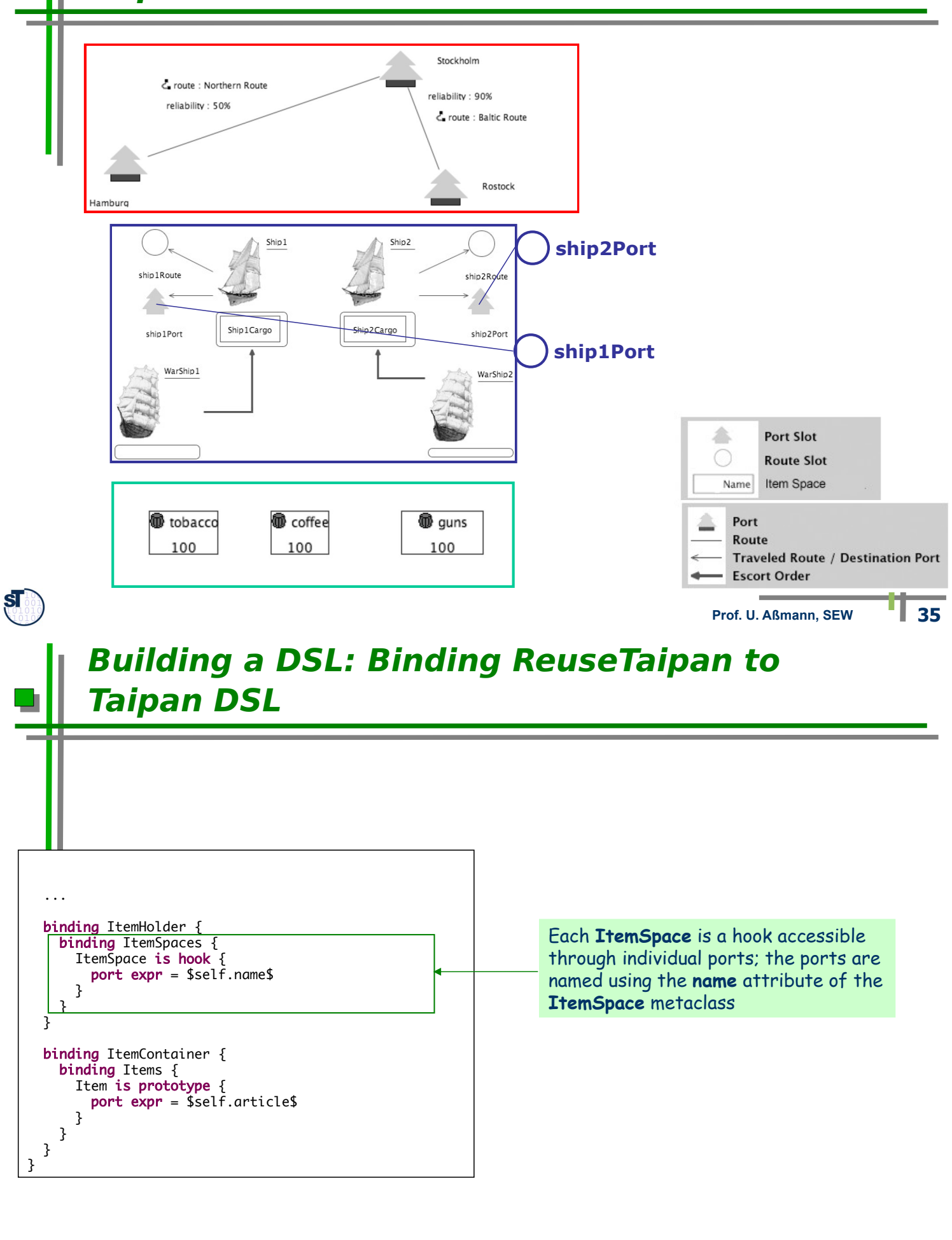

**- 36 - Prof. U. Aßmann, SEW 36**

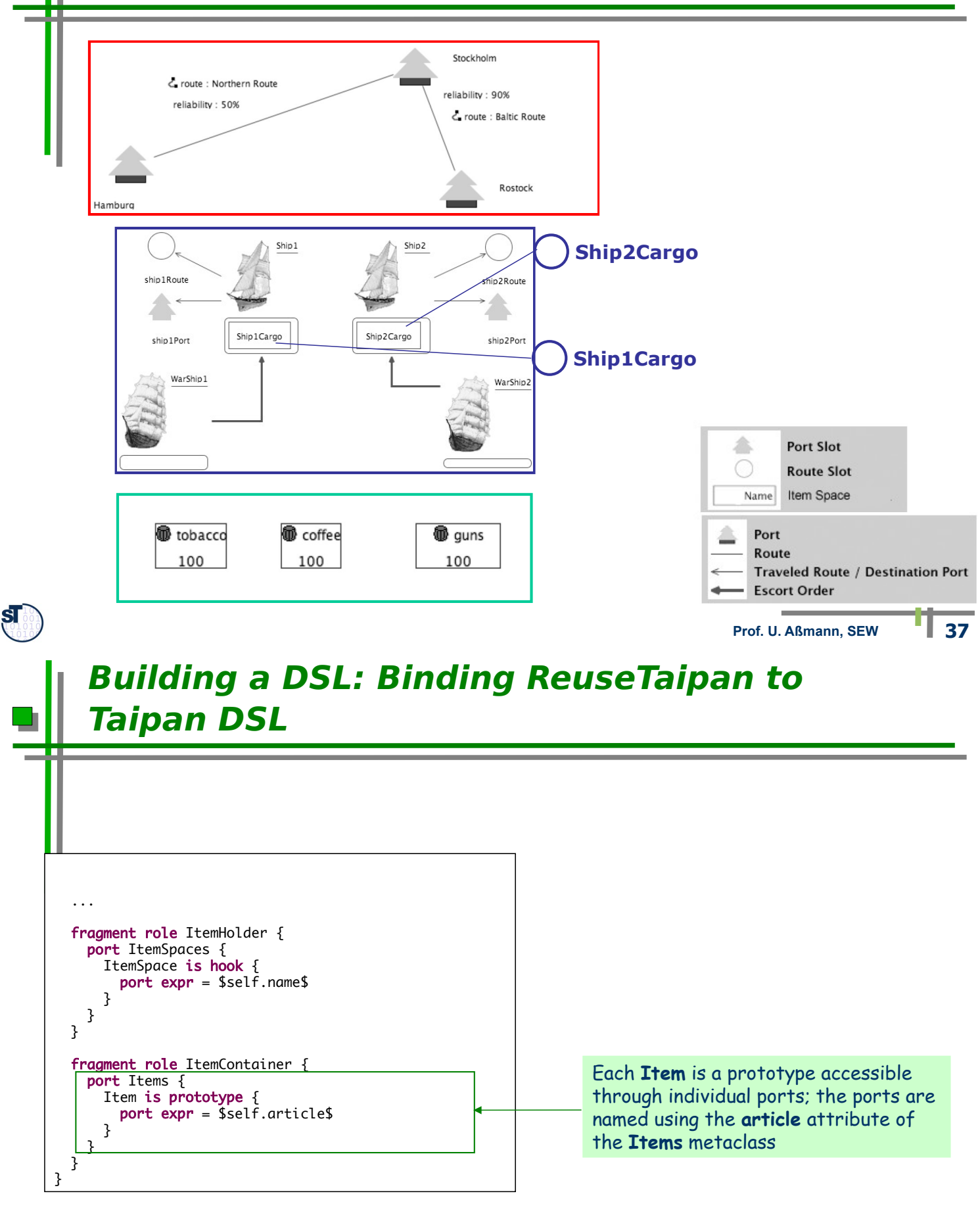

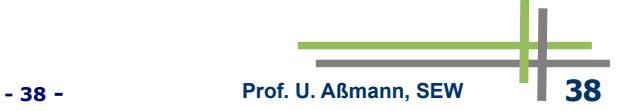

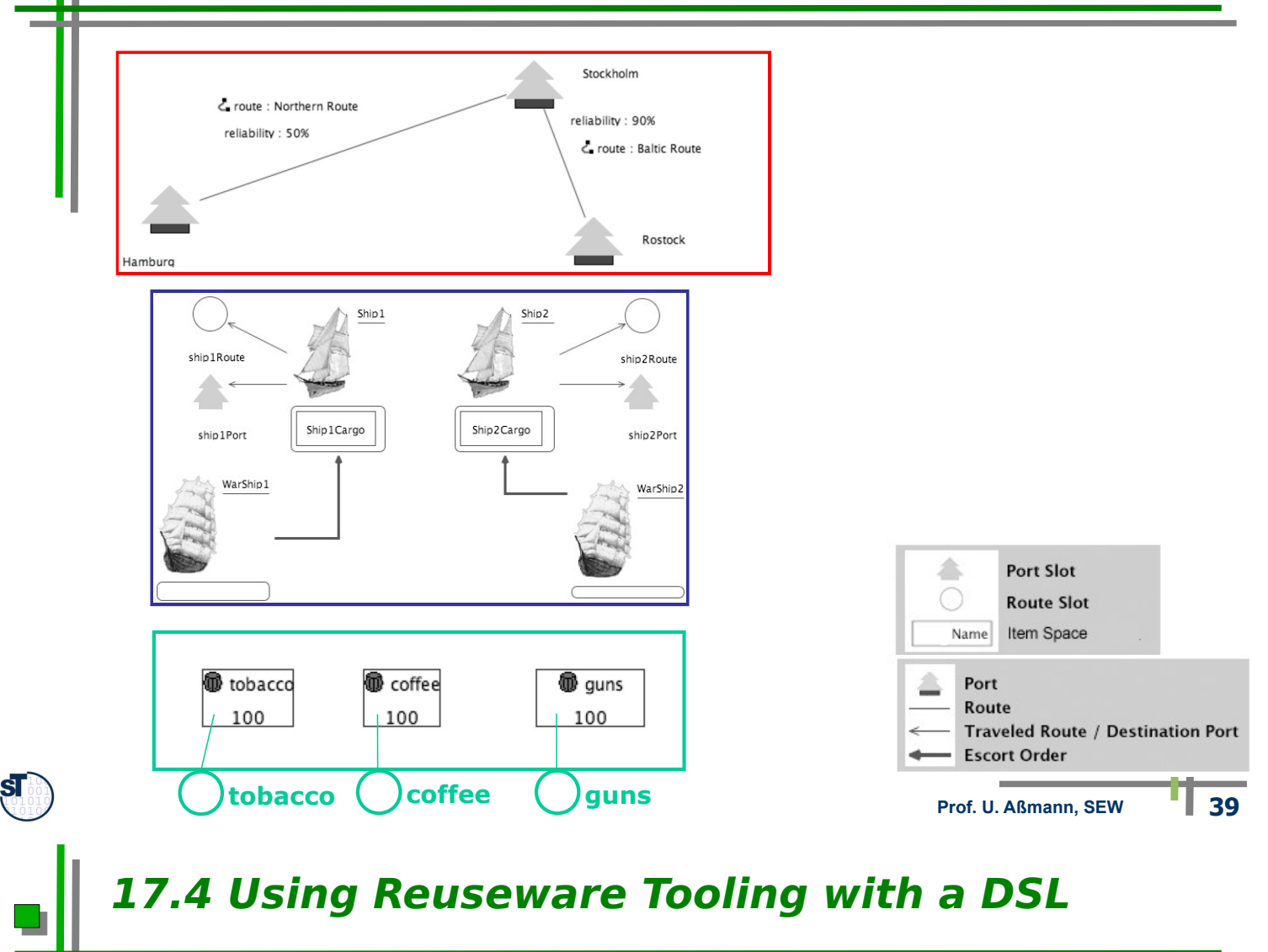

- ► Fragment Repository
	- Light-weight repository to manage and find reusable model fragments
	- Can instantly be used to build libraries of model fragments designed in a DSL
- ► Composition Program Editor
	- Independent of composition systems and reuse extensions
	- Can instantly be used to define compositions for the DSL
	- Layout can be customized if desired

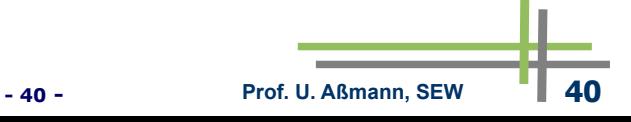

# **Building a DSL: Using Reuseware Tooling with a DSL**

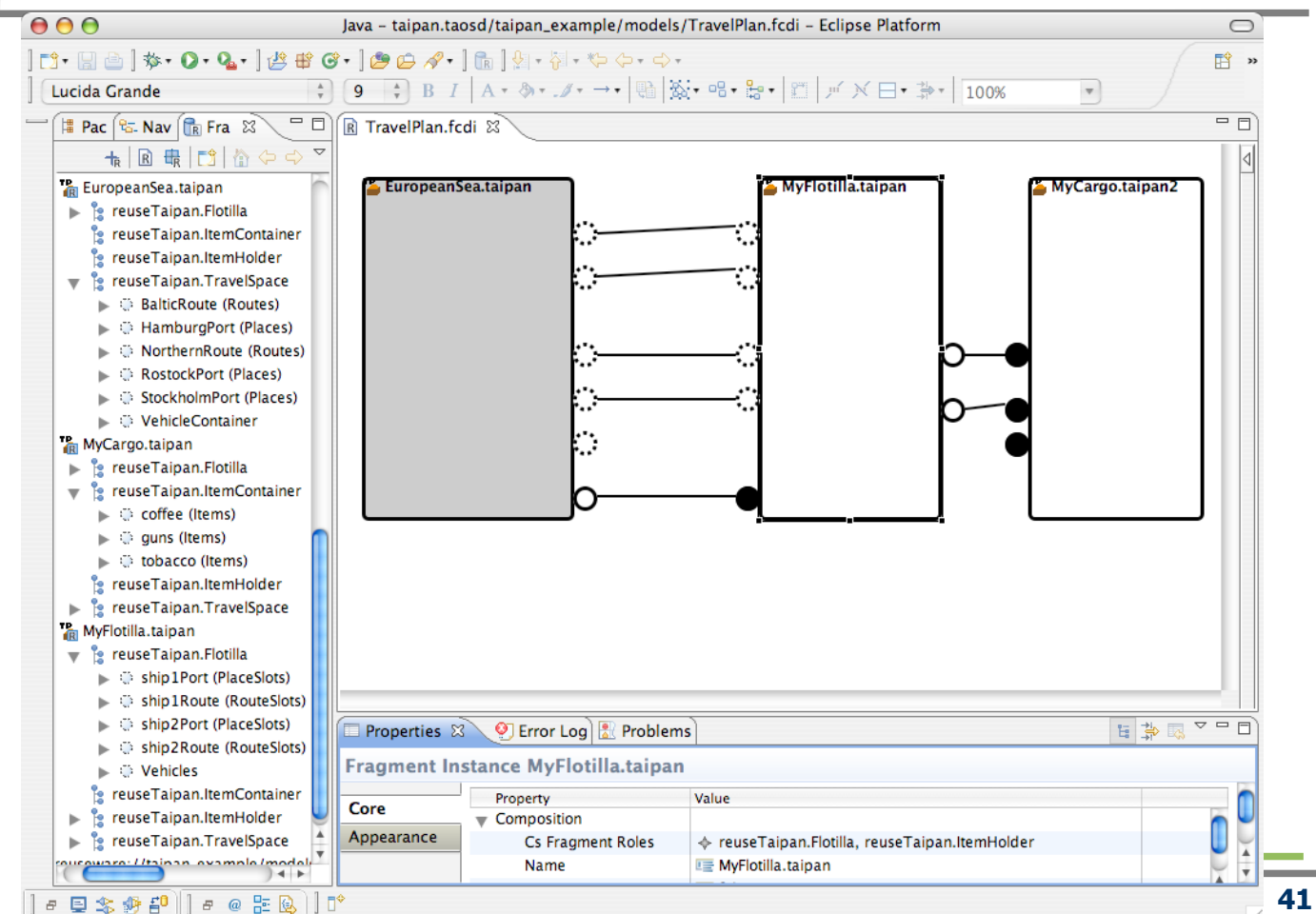

#### **Building a DSL: Using Reuseware Tooling with a DSL**

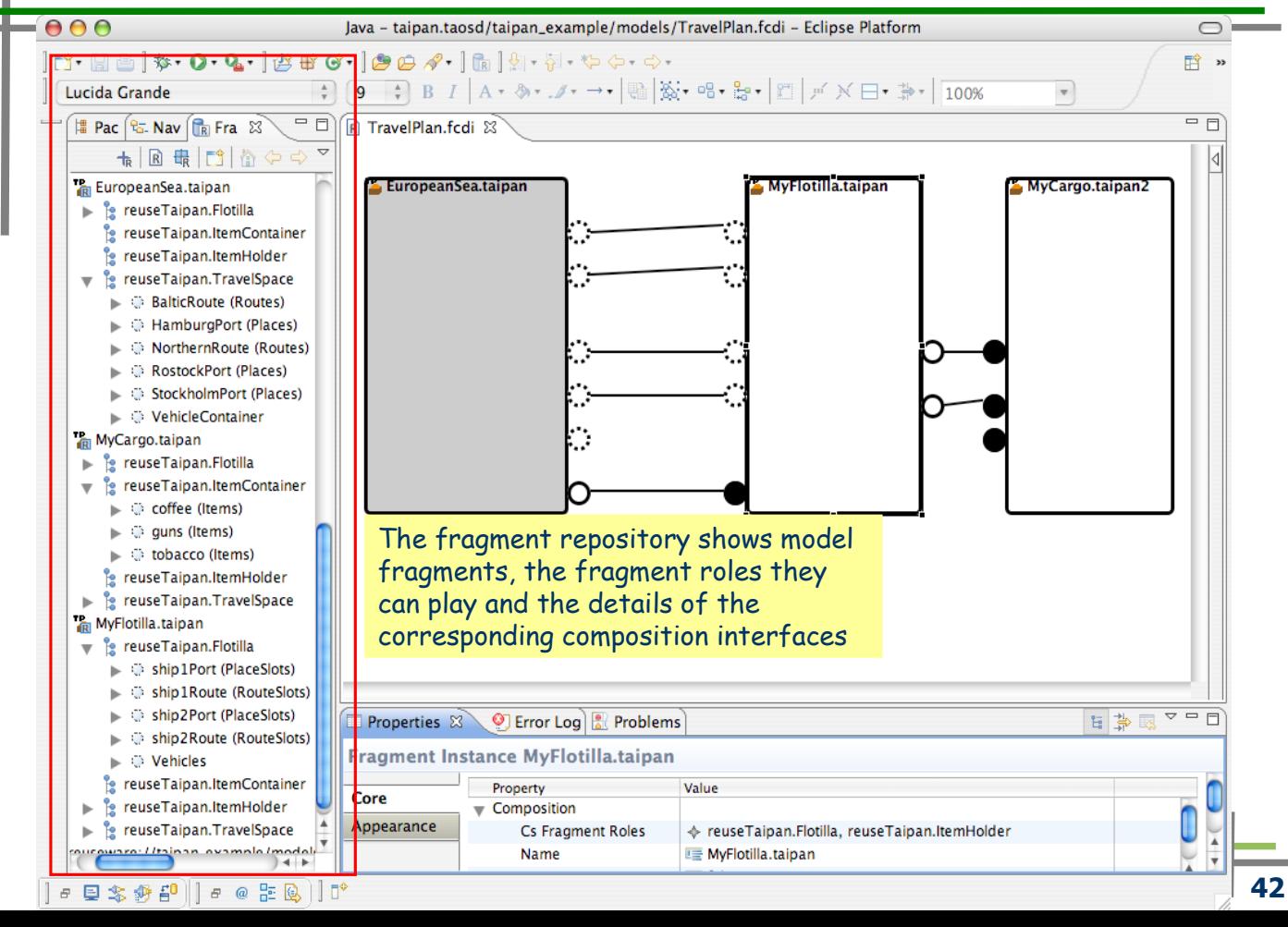

# **Building a DSL: Using Reuseware Tooling with a DSL**

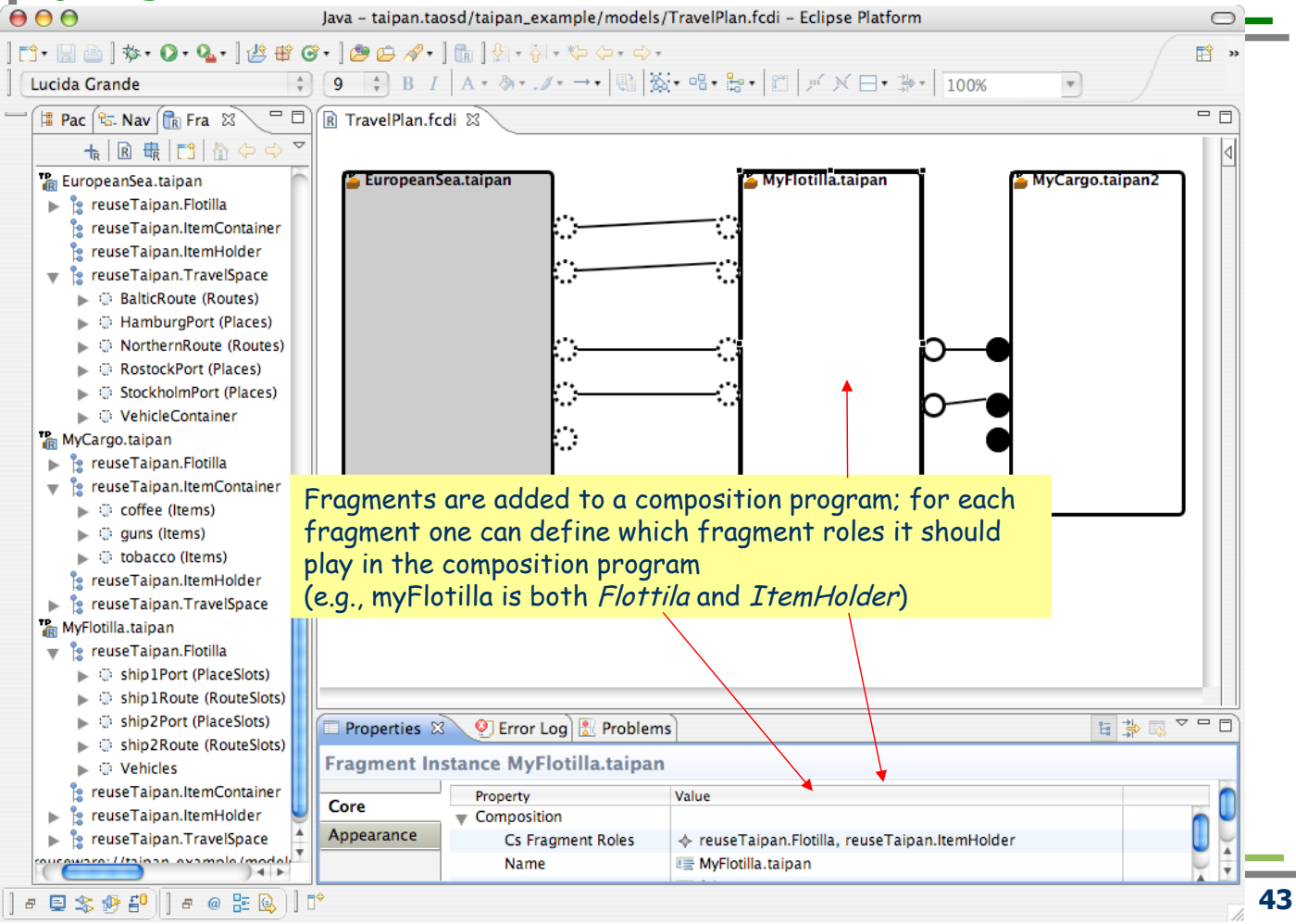

# **Building a DSL: Using Reuseware Tooling with a DSL**

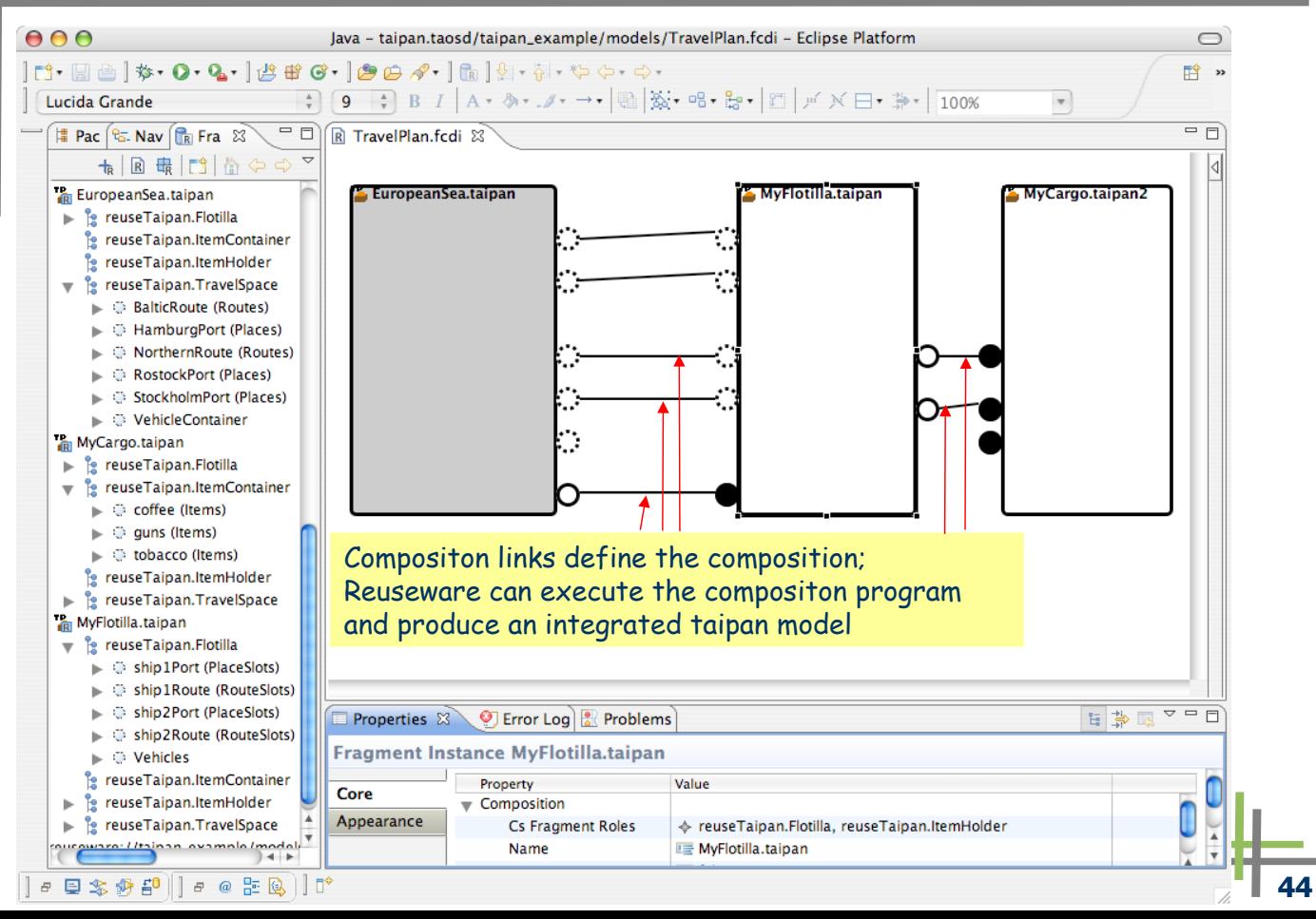

# **Building a DSL: Using Reuseware Tooling with a DSL**

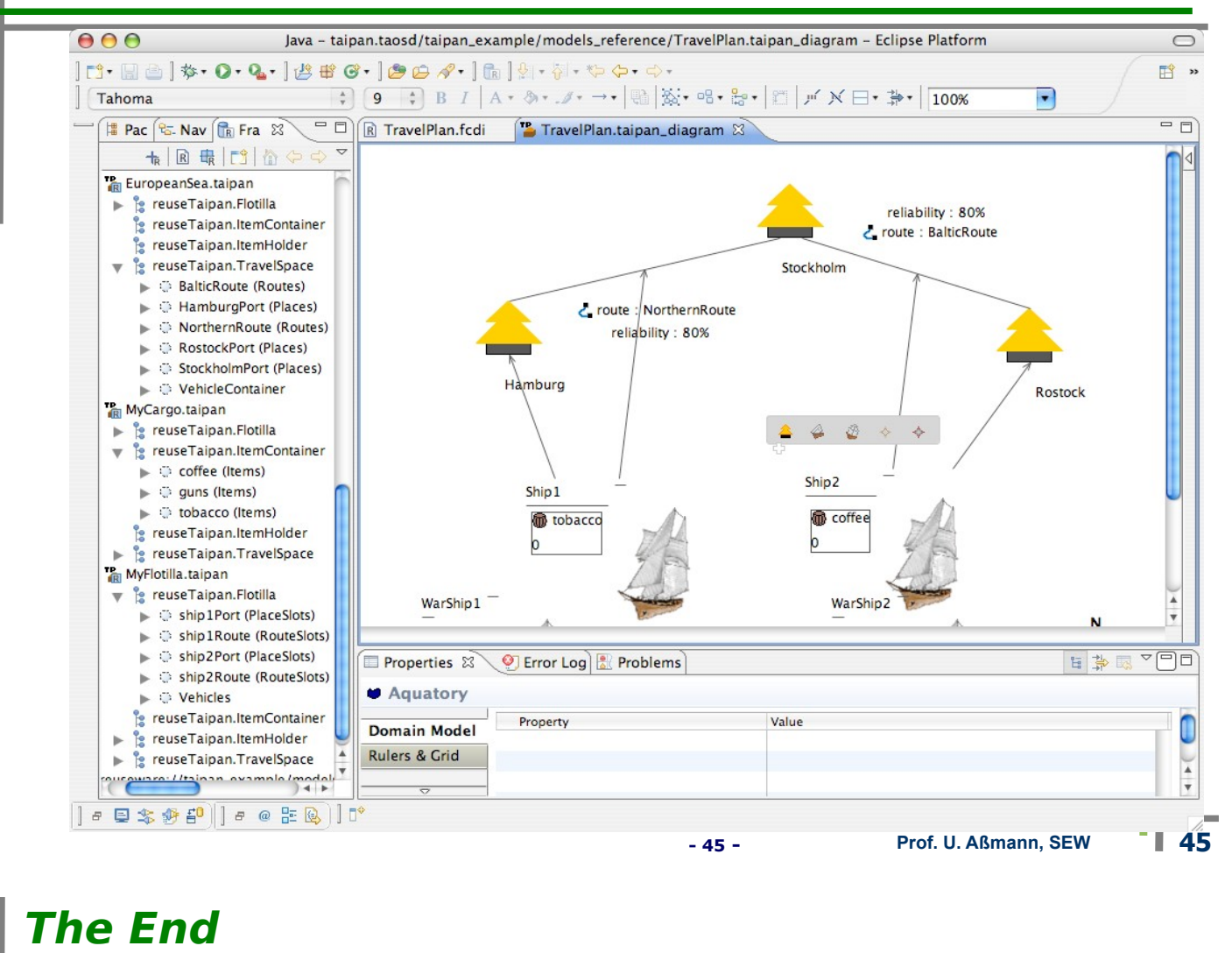